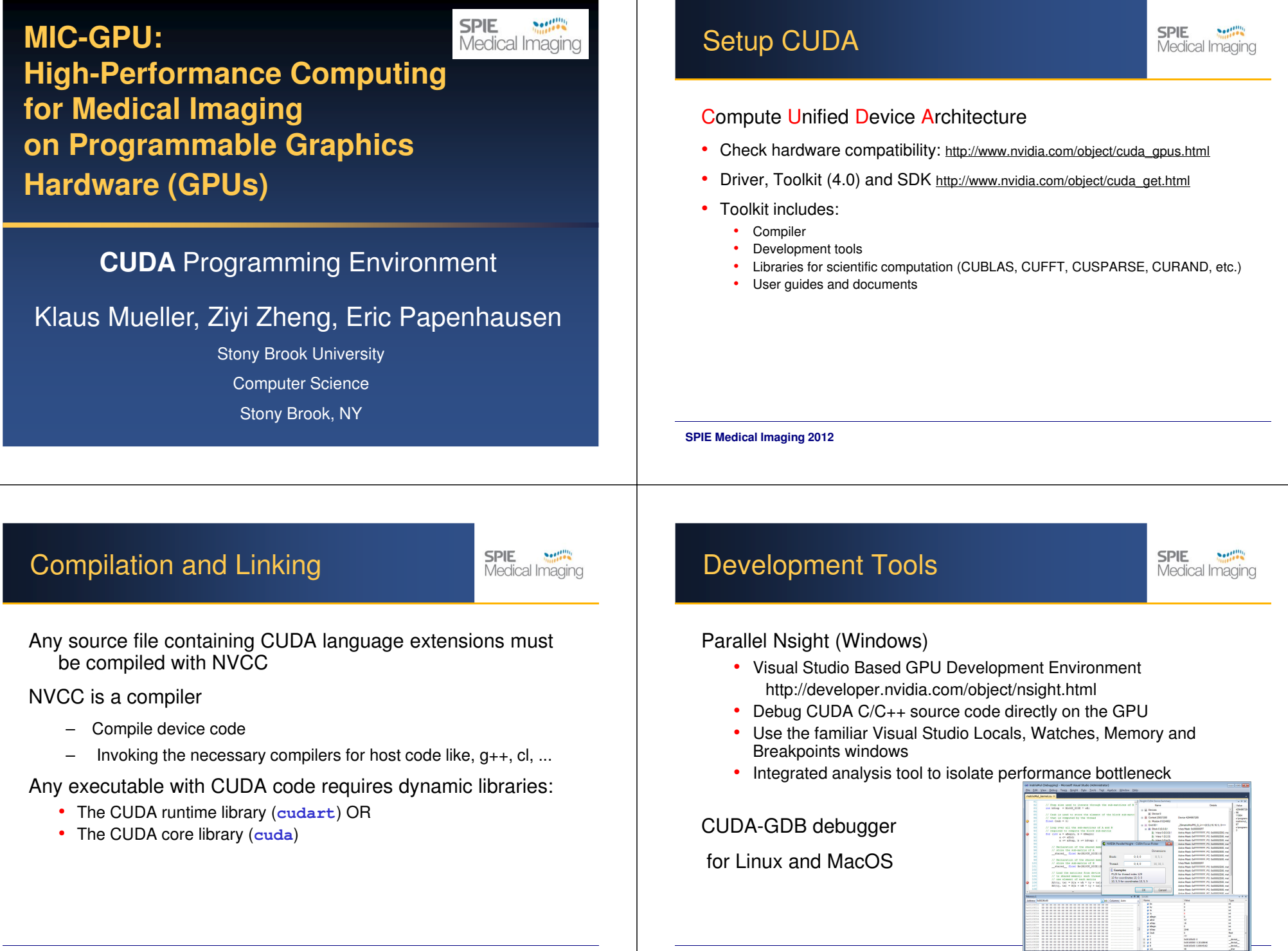

## Visual Profiler

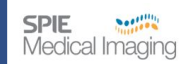

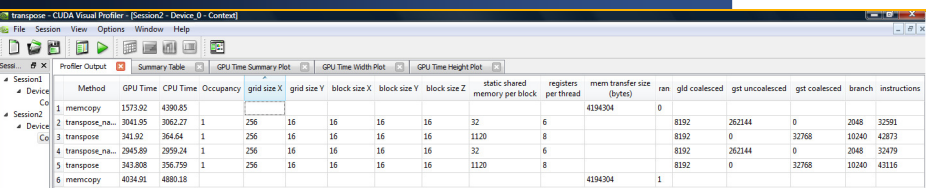

A graphical profiling tool to measure and benchmark performance

tracks events with hardware counters on signals in the chip

Fine Tuning Performance by watching the following metric

•Coalescing

SPIE Medical Imaging 2012

- Occupancy •
- Branch diversity •
- Instruction throughput •
- •Computing / Data transfer ratio
- Share memory and register per thread •

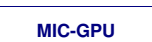

## CUBLAS Example

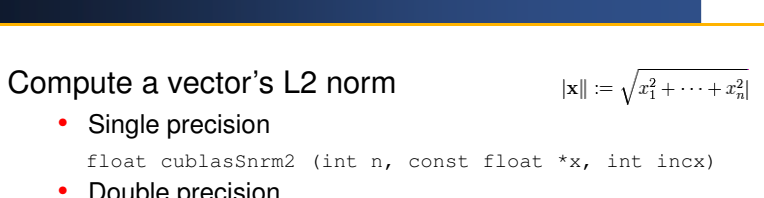

 $m$ emcopy

 $\Box$  transpose transpose\_naive  $G = 4035$ 

2689

**SPIE** 

Medical Imaging

• Double precision

• Single precision

double cublasDnrm2 (int n, const double \*x, int incx)

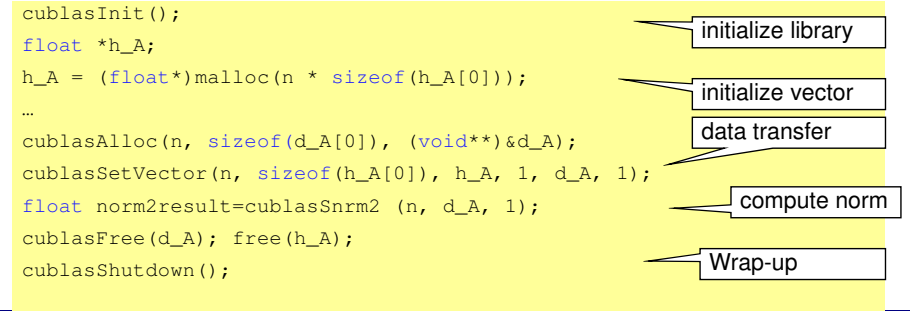

## CUDA Libraries

### CUBLAS (BLAS = Basic Linear Algebra Subprograms)

level1 (scalar, vector, vector-vector)

#### level2 (matrix-vector) , level3 (matrix-matrix)

void cublasSsymv(char uplo, int n, float alpha, const float \*A, int lda, const float \*x, int incx, float beta, float \*y, int incy)

performs the matrix-vector operation where alpha and beta are single-precision scalars, and x and y are nelement single-precision vectors. A is a symmetric nxn matrix that consists of singleprecision elements and is stored in either upper or lower storage mode

5 SPIE Medical Imaging 2012

## CUDA Libraries (3rd party)

**SPIE** Medical Imaging

MAGMA (porting from LAPACK to GPU+multicorearchitectures)

CULA (3rd party implementation of LAPACK)

PyCUDA (CUDA via Python)

Thrust (C++ template for CUDA, open source)

Jasper for DWT (Discrete wavelet transform)

OpenViDIA for computer vision

CUDPP for radix sort

## Thrust: Introduction

**SPIE Neething** Medical Imaging

#### **Offers**

- STL compatible containers (vector, list, map)
- ~50 algorithm (reduction, prefix sum, sorting)
- Rapid prototyping

#### **Container**

- Hides cudaMalloc & cudaMemcpy
- Iterators behave like pointer

## Thrust Example: Sorting

#### thrust::host\_vector<int> h\_vec(16\*1024\*1024); thrust::generate(h\_vec.begin(), h\_vec.end(), rand);thrust::device\_vector<int> d\_vec = h\_vec; thrust::sort(d\_vec.begin(), d\_vec.end());thrust::copy(d\_vec.begin(), d\_vec.end(), h\_vec.begin());generate 16M random numbers on the hostI transfer data to the device sort data on the device I transfer data back to host

SPIE Medical Imaging 2011

More like C++

SPIE Medical Imaging 2011

# Thrust: Operators

**SPIE**  $800^{1111}$ Medical Imaging

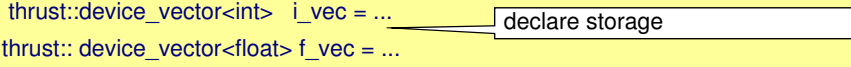

thrust:: reduce(i\_vec.begin(), i\_vec.end()); \_\_\_ sum of integers (equivalent calls) thrust:: reduce(i\_vec.begin(), i\_vec.end(), 0, thrust:: plus<int>());

thrust:: reduce(f\_vec.begin(), f\_vec.end());thrust:: reduce(f\_vec.begin(), f\_vec.end(), 0.0f, thrust:: plus<float>()); sum of floats (equivalent calls)

thrust:: reduce(i\_vec.begin(), i\_vec.end(), 0, thrust:: maximum<int>());

maximum of integers

#### SPIE Medical Imaging 2011

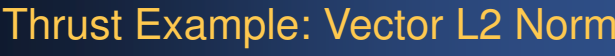

 $\|\mathbf{x}\| := \sqrt{x_1^2 + \cdots + x_n^2}$ 

**SPIE** 

Medical Imaging

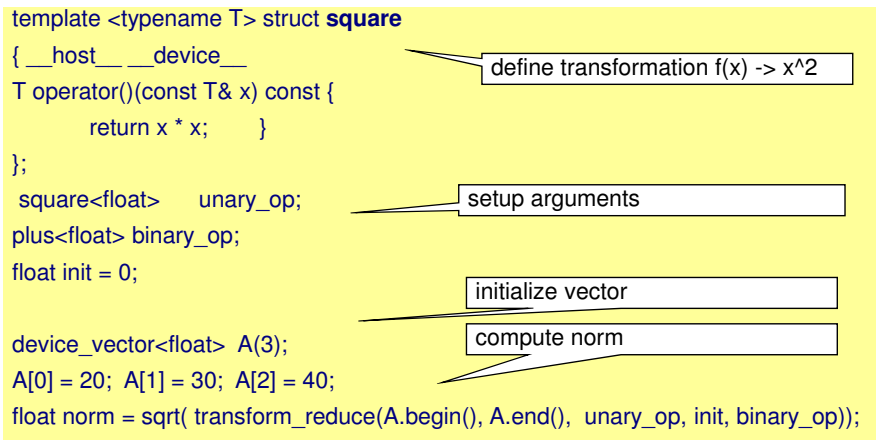

SPIE Medical Imaging 2011

# To Probe Further

**SPIE Northern** Medical Imaging

### NVIDIA CUDA Zone:

- http://www.nvidia.com/object/cuda\_home.html
- Lots of information and code examples
- NVIDIA CUDA Programming Guide

#### GPGPU community:

SPIE Medical Imaging 2012

- http://www.gpgpu.org
- User forums, tutorials, papers
- Good source: conference tutorials http://www.gpgpu.org/developer/index.shtml#conference-tutorial

# Course Schedule

ц.

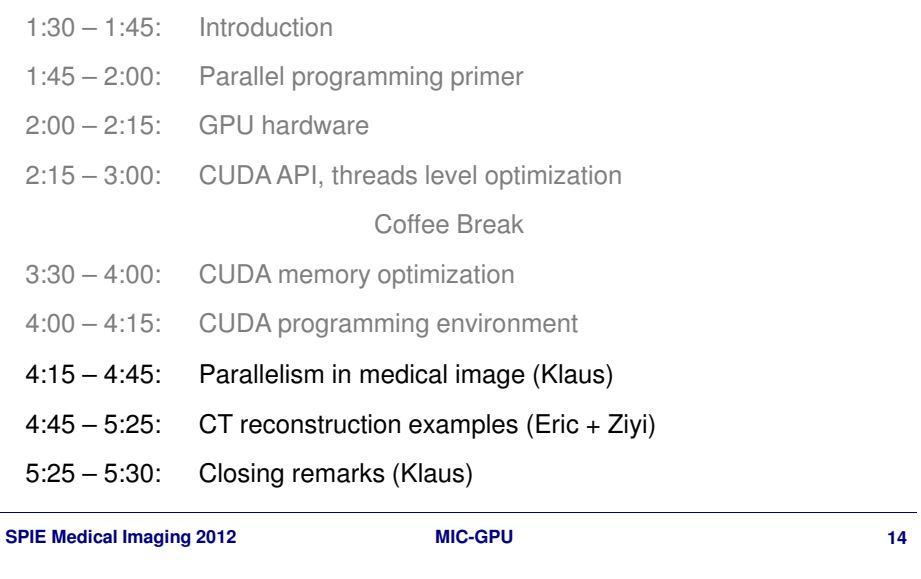